پایگاه داده جلسه8

محمد علی فرجیان

2/23/2015 مدرس :محمد علی فرجیان 1

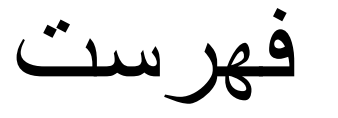

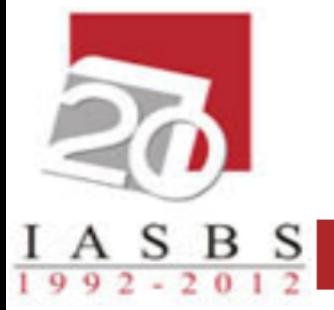

- تعاریف مدل رابطه اي
	- انواع کلید
		- جامعیت
	- جبر رابطه اي

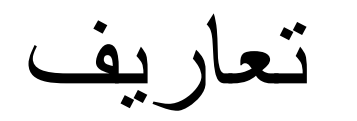

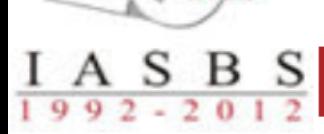

• دامنه )Domain)

– مجموعه تمام مقادیر ممکن براي صفت )Attribute )است.

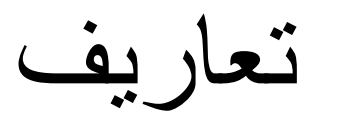

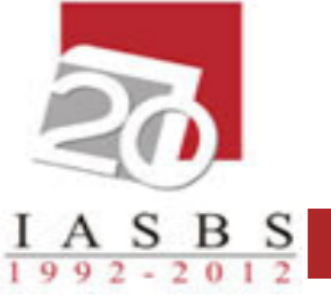

- رابطه )Relation)
- زیر مجموعه اي از ضرب دکارتي چند دامنه است. – مثال: اگر داشته باشیم Integer 2:D و String 1:D آنگاه هر مجموعه اي که عضوهایش زوج هاي (2D1,D (باشند یک رابطه است.

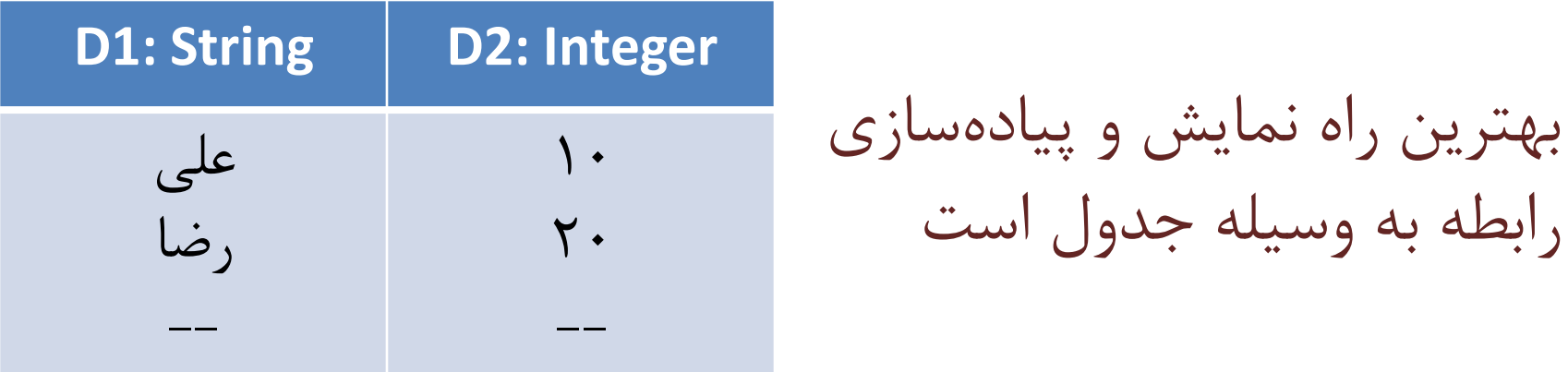

تعريف خاصيت کليدي

 $\frac{A}{2}$   $\frac{B}{2}$   $\frac{B}{2}$   $\frac{S}{2}$ 

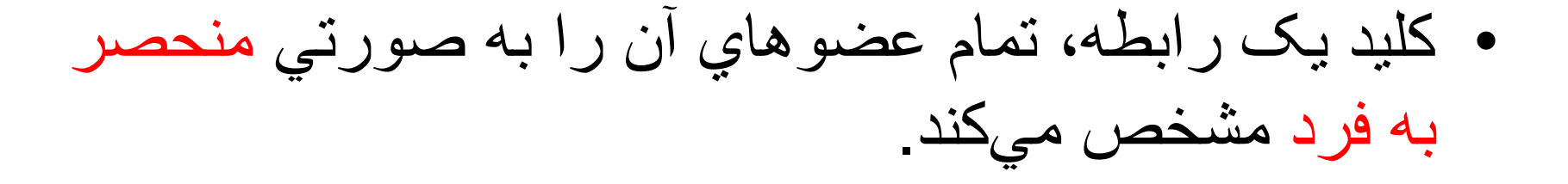

• در مدل رابطه اي، کلید مجموعه اي از صفت ها است که باید دو مورد زیر را در مورد آنها رعایت کرد. – کلید تکراري وارد رابطه )جدول( نشود. – مقدار تهي )NULL )براي کلید وارد نشود.

انواع کليد

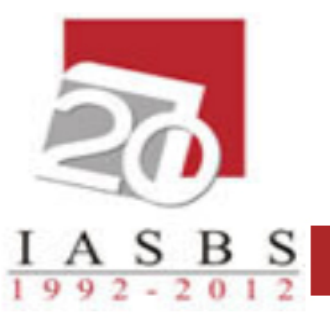

- 1. ابر کلید (Super key)
- 2. کلید کاندید (Candidate key)
	- 3. کلید اصلی (Primary key)
- 4. کلید فرعی (Secondary key)
	- 5. کلید خارجي (Foreign key)

$$
1 - \ln 2
$$

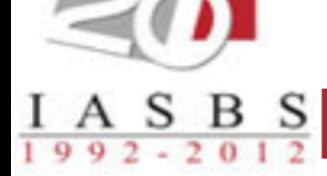

#### • هر صفت یا مجموعه اي از صفات که خاصیت کلیدي داشته باشد.

کمینیه نیست" "لزوماً

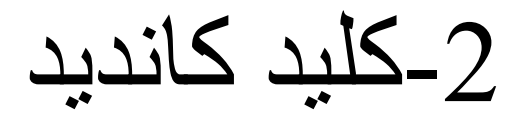

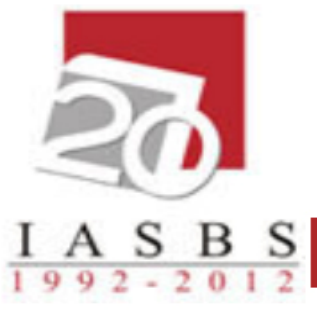

• هر صفت یا مجموعه اي از صفات که خاصیت کلیدي داشته باشد و کمینه باشد.

- کمینه )Minimal):
- کلیدي کمینه است که اگر هر یک از صفات آنرا حذف نماییم دیگر کلید نباشد.

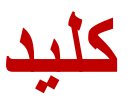

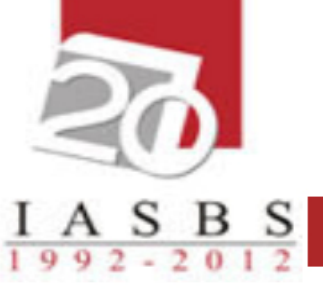

**-3 کليد اصلي:** یکي از کلیدهاي کاندید است که توسط مدیر بانک اطالعات انتخاب شده است. مجموعه ای از یک یا چند ویژگی است که برای شناسایی و تمایز میان موجودیت های یک دسته مورد استفاده قرار میگیرد . **-4 کليد فرعي:** یکي دیگر از کلیدهاي کاندید است که براي برخي کاربردها انتخاب مي شود. **-5 کليد خارجي:** صفتي است در یک رابطه که در رابطه دیگري کلید اصلي )یا فرعي(

است و براي برقراري ارتباط بين دو رابطه (جدول) استفاده ميشود.

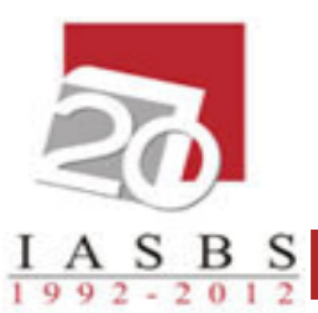

جدول دانشجو

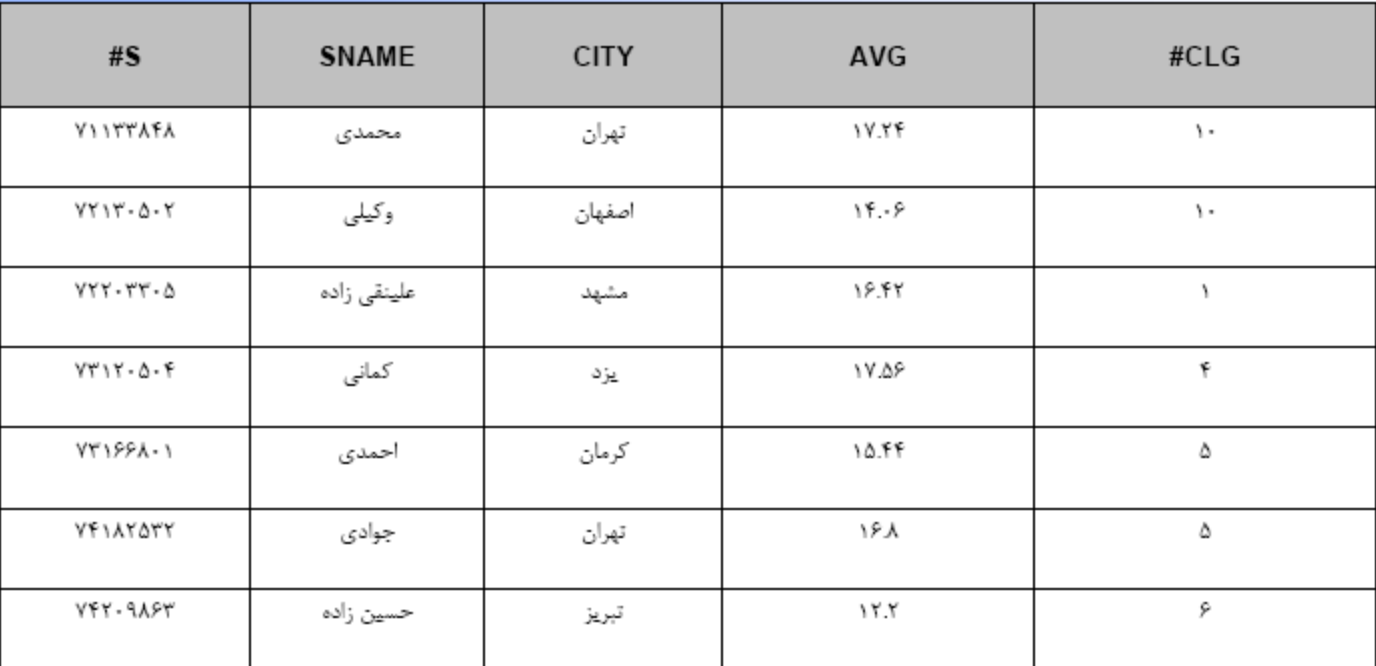

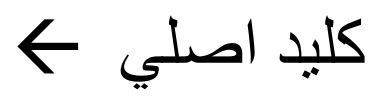

جدول استاد

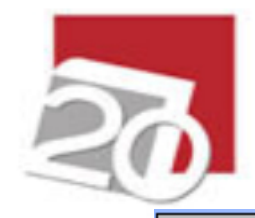

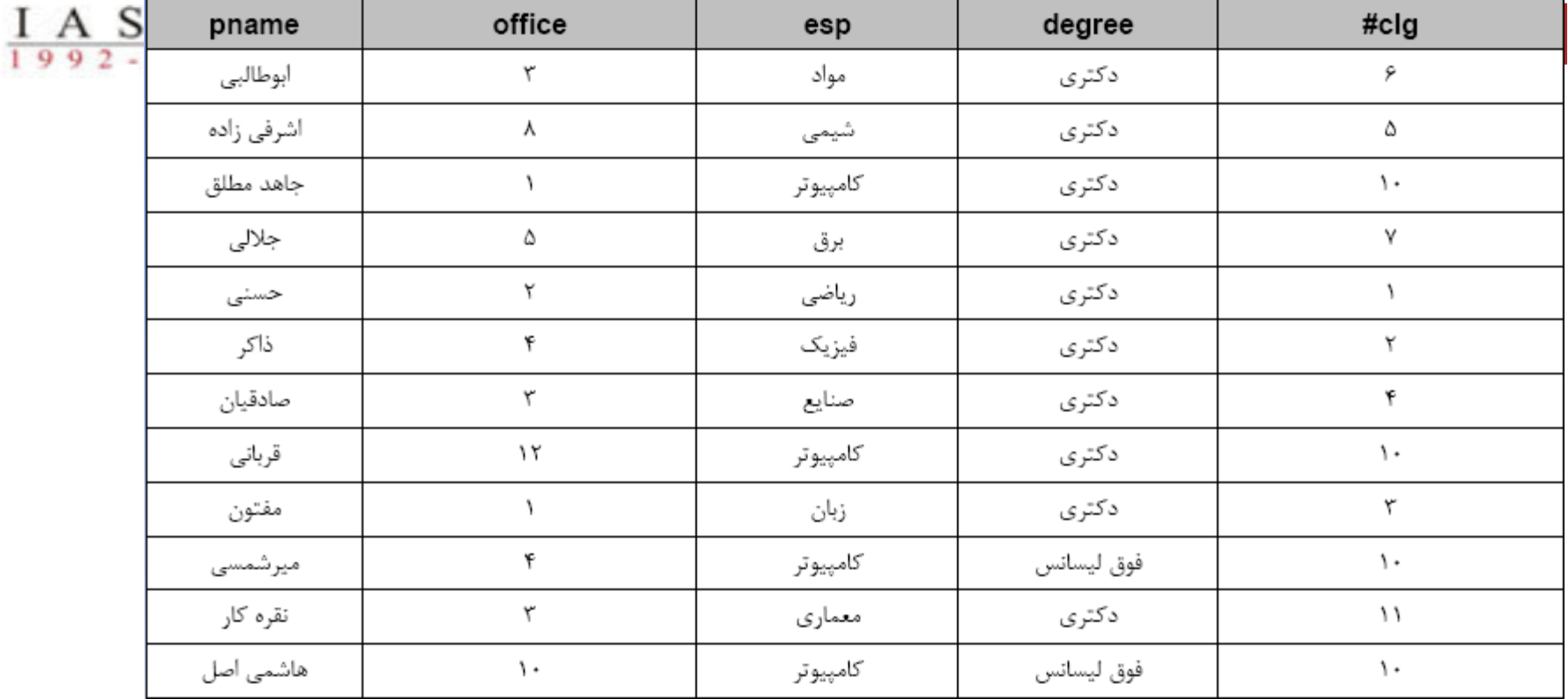

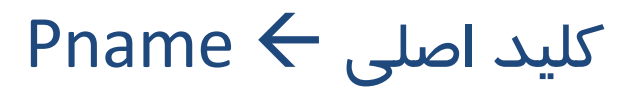

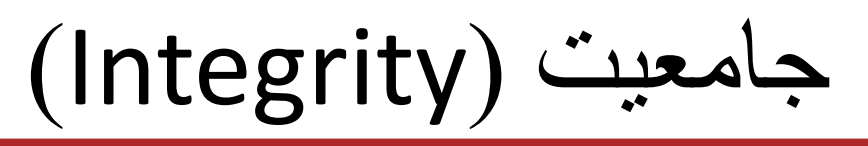

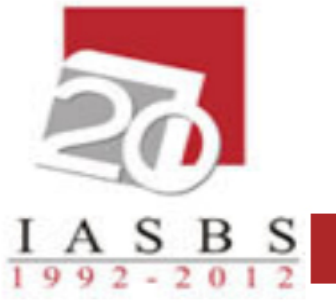

- **انواع جامعيت در مدل رابطه اي**
- 1. جامعیت دامنهاي (Domain integrity)
- 2. جامعیت درون رابطه اي (Intra-relation integrity)
	- 3. جامعیت ارجاع (Referential integrity)

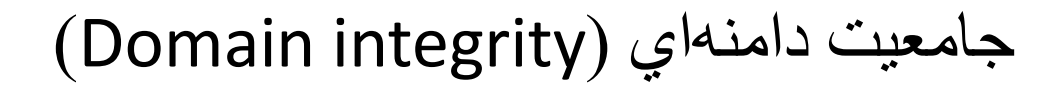

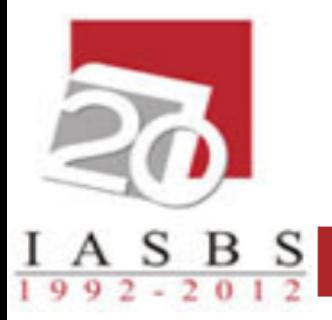

- **.1 هر صفت بايد از نوع خودش باشد.**
- **.2 هر صفت بايد مقادير مجاز خود را رعايت کند.**

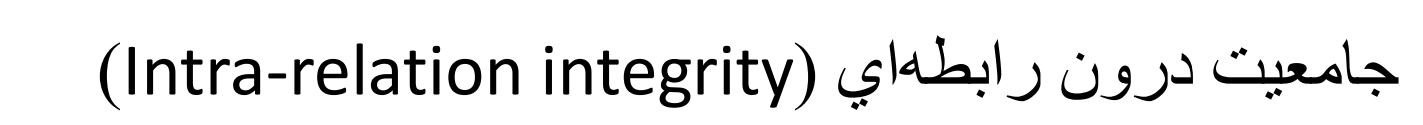

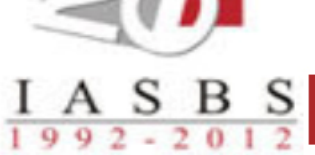

**کليدهاي اصلي و فرعي نبايد مقادير تکراري داشته باشند. يعنی هر رابطه به تنهايی صحيح باشد)**مثال عضو تکراری نداشته باشد و کلید هایش درست باشند و کلید ها دارای مقادیر تهی (Null (یا تکراری نباشند**(**

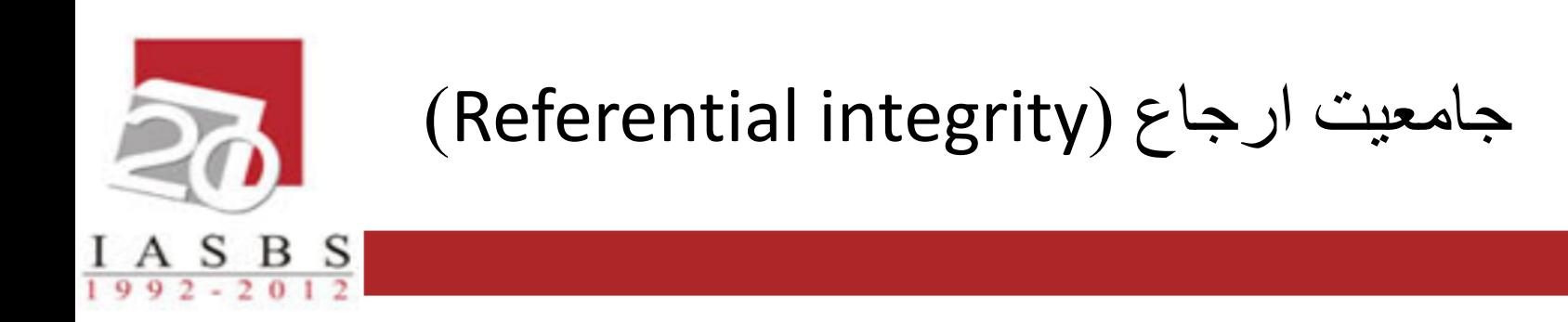

- **کليد خارجي نمي تواند مقداري داشته باشد که در جدول مرجع وجود ندارد.**
	- **يعنی کليد خارجی درست تعريف شده باشد . مثال کليد خارجی يک رابطه حتما در رابطه ديگر کليد باشد**

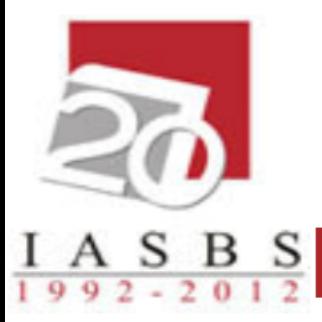

جداول نمونه

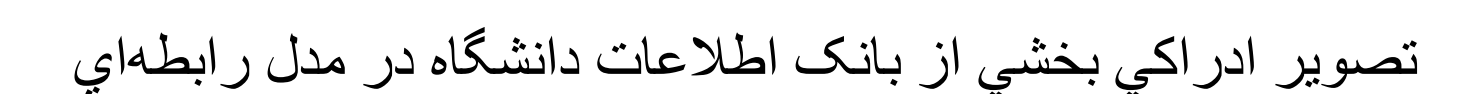

- **Stud** ( s#, sname, city, ave, clg#) )شماره دانشکده، معدل کل، شهر محل تولد، نام، شماره( **دانشجو**
- **Prof** ( pname, office, esp, degree,clg#) **)**شماره دانشکده، مدرک تحصیلي، تخصص، دفتر کار، نام( **استاد**
- **Crs** ( c#, cname, unit, clg#) )شماره دانشکده ارائه دهنده، تعداد واحد، نام، شماره( **درس**
- **Sec** ( sec#, c#, s#, term, pname, score) )نمره، نام استاد، ترم، شماره دانشجو، شماره درس، شماره گروه( **گروه درس**
- **Clg** ( clg#, clgname, city, pname) )نام رئیس، نام شهر، نام دانشکده، شماره( **دانشکده**

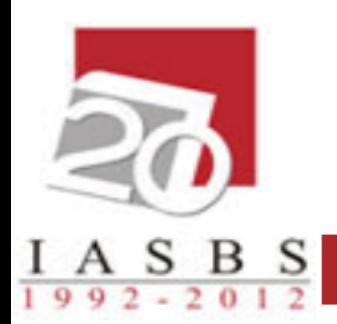

#### جبر رابطهاي (Relational algebra)

## • جبر رابطه به معنی نوع داده و عملگرهایی روی آنهاست

#### جبر رابطهاي (Relational algebra)

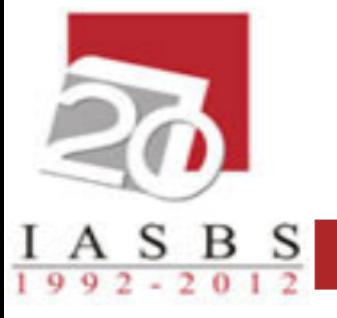

- **نوع داده** )عملوند( در جبر رابطه اي فقط رابطه است.
- **عملگرهاي** جبر رابطه اي به چهار دسته تقسیم مي شوند. .1 عملگرهاي ساده گزینش σ و پرتو П( П، σ)
- 2. عملگر هاي مجموعهاي اجتماع اشتراک و تفاضل (− ، ∩ ، ل)
- .3 عملگرهاي پیوند join شامل ضرب دکارتی x ، پیوند شرطی با علامت<sub>A</sub>x و پیوند طبیعی با علامت ∞ و و نیم پیوند یا semi  $(\alpha, \infty, x_{\theta}, x)$ با علامت  $\infty$  ( x ,  $\infty$ 
	- .4 سایر عملگرها شامل نامگذاری با عالمت ρ و جایگزینی← و تقسیم ) ÷ ←ρ )

انواع عملگرها

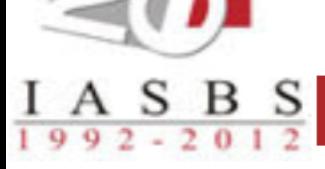

- عملگرهاي اصلي
- عملگرهاي اضافي $\rho$  اضافي  $\rho$

عملگرهاي اضافي را مي توان با ترکیب عملگرهاي اصلي جایگزین کرد، بنابراین حالت کمکي و ساده کردن کار را **A B=A-(A-B)** .دارد

عملگر گزينش )Select با عالمت σ)

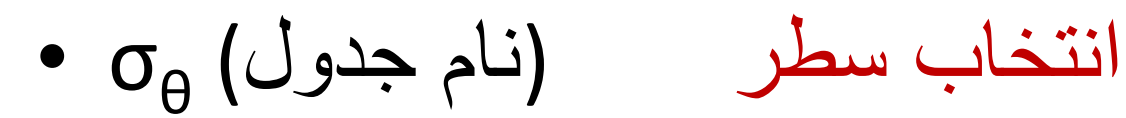

 $S$   $B$   $S$ 

- ورودي: یک رابطه
- خروجي: یک رابطه
- ستون هاي خروجي برابر با تمام ستون هاي ورودي
- سطرهاي خروجي برابر با آن سطرهایي از ورودي که داراي شرط ذکر شده باشند

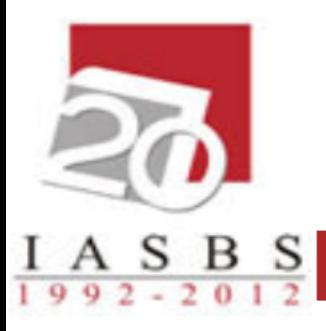

## مثال: مشخصات دانشجوياني که معدل الف دارند؟  $\sigma$ <sub>ave>=17</sub> (stud)

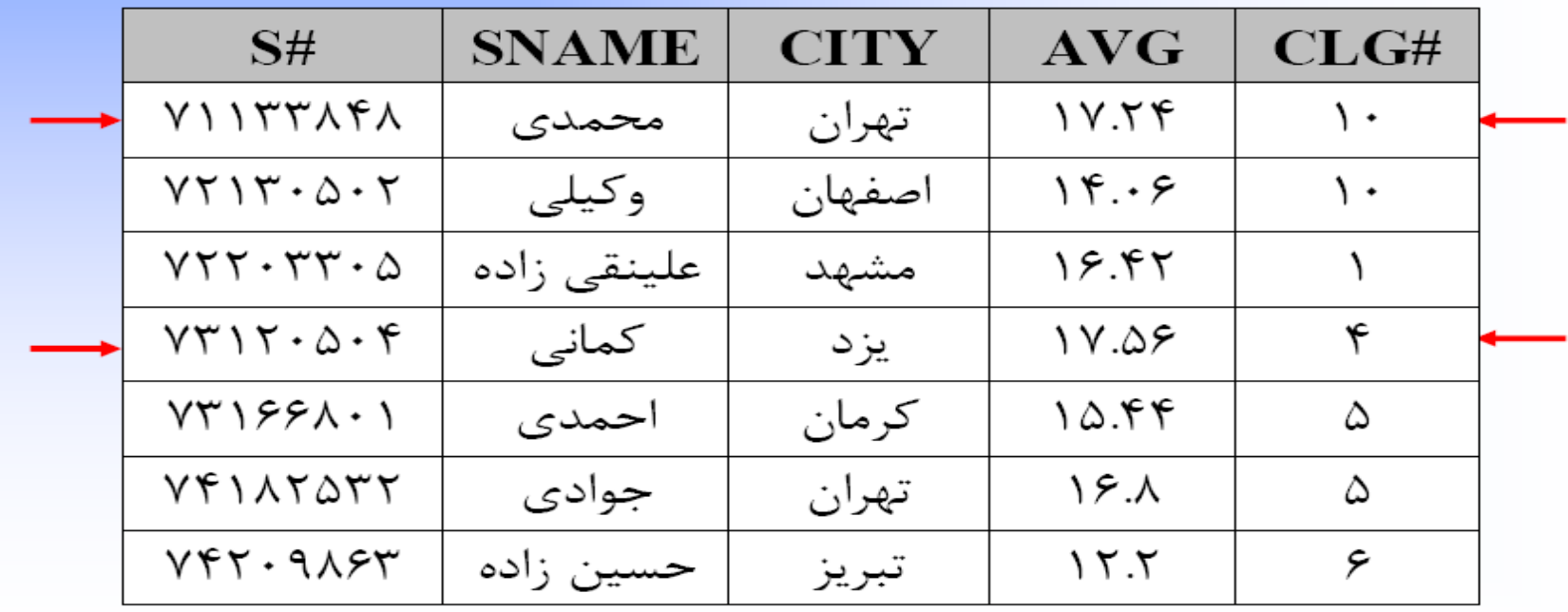

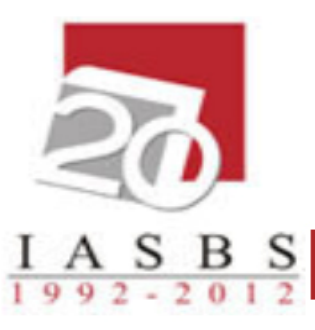

مثال: مشخصات دانشجوياني که متولد تهران هستند و معدل الف دارند؟

**σ ave>=17 ^ city='تهران) 'stud)**

| S#                                                         | <b>SNAME</b> | <b>CITY</b> | AVG   | CLG# |  |
|------------------------------------------------------------|--------------|-------------|-------|------|--|
| $Y \setminus Y$                                            | محمدى        | تهران       | Y.76  | ۱۰   |  |
| $Y \uparrow \uparrow \uparrow \cdot \Delta \cdot \uparrow$ | وكيلى        | اصفهان      | 15.6  | ۱۰   |  |
| $YYY - YY - \Delta$                                        | علینقی زاده  | مشهد        | 18.45 |      |  |
| $YY \cap Y \cdot \Delta \cdot Y$                           | كمانى        | يز د        | ۱۷.۵۶ | ۴    |  |
| $YY \rightarrow YZ$                                        | احمدى        | كرمان       | ۱۵.۴۴ | ۵    |  |
| Yf1AYQTT                                                   | جوادى        | تهران       | ۱۶.۸  | ۵    |  |
| $V$ $V$ $V$ $\cdot$ $9\lambda$ $5$ $V$                     | حسین زاده    | تبر يز      | ۲.۲ ۱ | ۶    |  |

عملگر پرتو )Progect با عالمت П)

انتخاب ستون (نام جدول ورودي) col П•

 $A S B S$ 

- ورودي: یک رابطه
- خروجي: یک رابطه
- ستون هاي خروجي: فقط آن ستون هایي از جدول ورودي، که در دستور ذکر شده است.
	- سطرهاي خروجي: شامل تمام سطرهاي ورودي است.

نکته: این عملگر روي سطر شرط اعمال نمي کند.

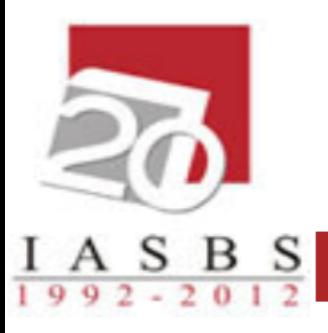

## مثال: شهرهايي که دانشجويان متولد آن شهرها هستند؟  $\Pi$ <sub>city</sub> (stud)

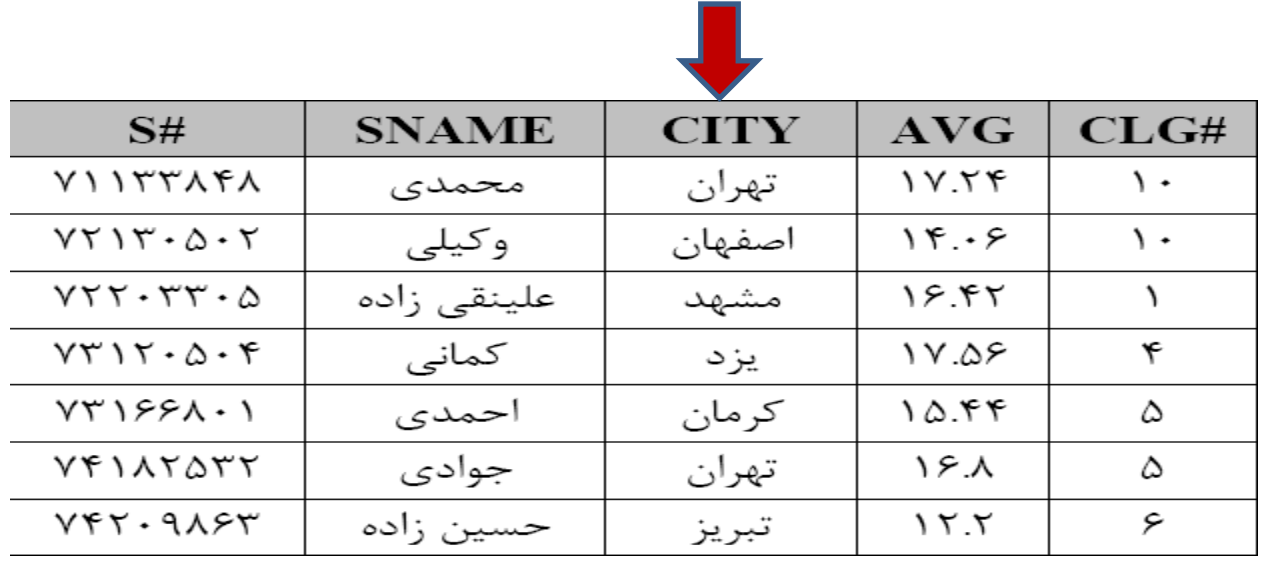

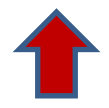

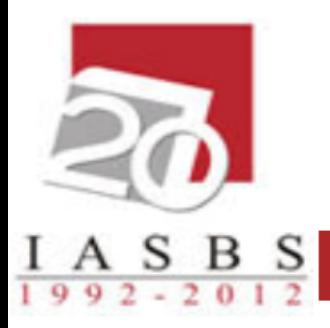

مثال: شماره دانشجويي و نام دانشجويان؟  $\Pi_{\text{S#},\text{shame}}(\text{stud})$ 

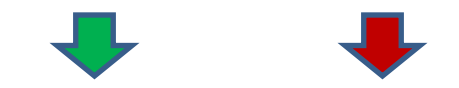

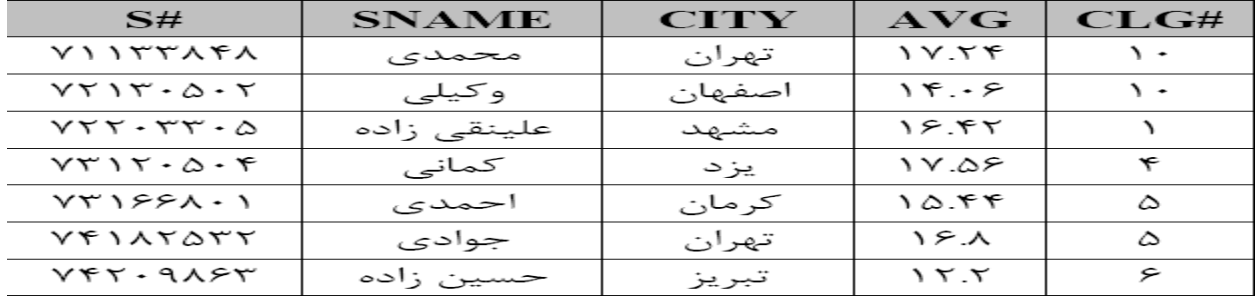

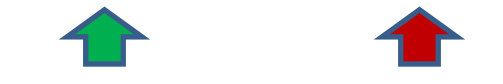

عملگرهاي مجموعه اي

 $I A S B S$ 

- ورودي: دو رابطه
- خروجي: یک رابطه
- توجه: دو رابطه باید همتا باشند، یعني: تعداد ستون ها برابر و نوع ستون ها نظیر به نظیر یکسان باشند. و صفت ها به ترتیب دارای دامنه های یکسان باشند.
	- ستون هاي خروجي**:** همتا با ستون هاي ورودي
	- سطرهاي خروجي**:** برابر با اجتماع/اشتراک/تفاضل سطرهاي ورودي

### مثال: اسامي افرادي که يا دانشجو هستند يا استاد؟  $\Pi_{\text{sname}}(\text{stud}) \bigcup \Pi_{\text{pname}}(\text{prof})$

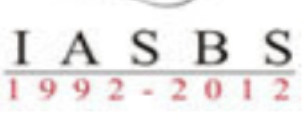

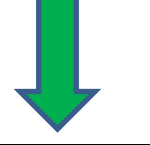

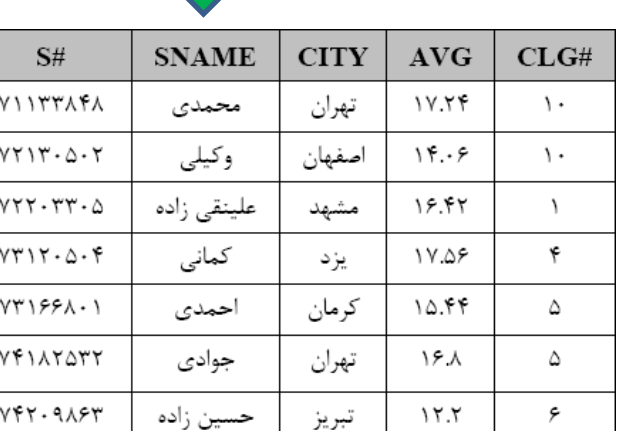

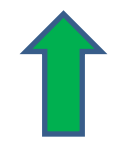

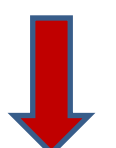

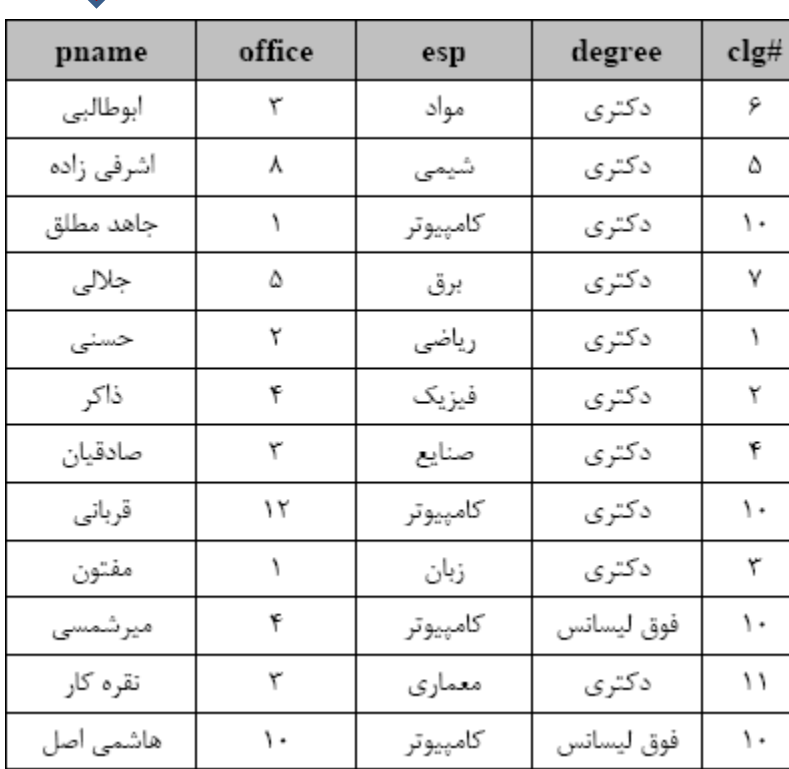

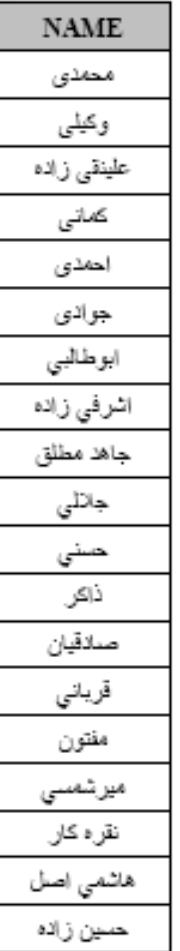

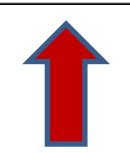

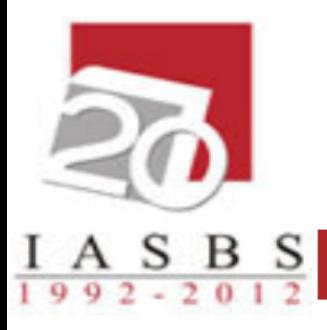

# • مثال: لیست نام اساتیدي که رئیس دانشکده نیستند.  $\Pi_{\text{pname}}(\text{prof}) - \Pi_{\text{pname}}(\text{clg})$

• مثال: لیست اسامي دانشجویان و اساتید همنام.  $\Pi_{\text{pname}}(\text{prof}) \bigcap \Pi_{\text{sname}}(\text{stud})$ 

عملگرهاي پيوند

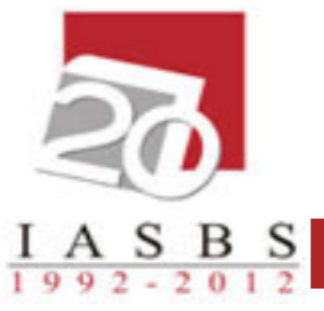

- عملگر ضرب دکارتي )product cartesian با عالمت×( ترکیب جداول
	- ورودي: دو رابطه
	- خروجي: یک رابطه
- ستون هاي خروجي برابر با تمام ستون هاي دو رابطه ورودي
- سطرهاي خروجي برابر با همه ترکیب هاي ممکن از دو جدول

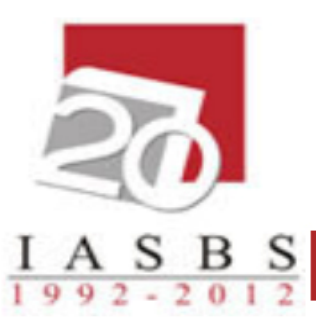

ضرب دکارتي

 $S#$ 

 $clg#$ clgname CLG# **SNAME** رياضي **VIITTAFA**  $\mathcal{L}$ محمدى فيزيك ٢ وكيلى  $YY \cup Y \cdot \Delta \cdot Y$  $\mathcal{L}$ علينقي زاده  $VYY \cdot YY \cdot \Delta$ ١

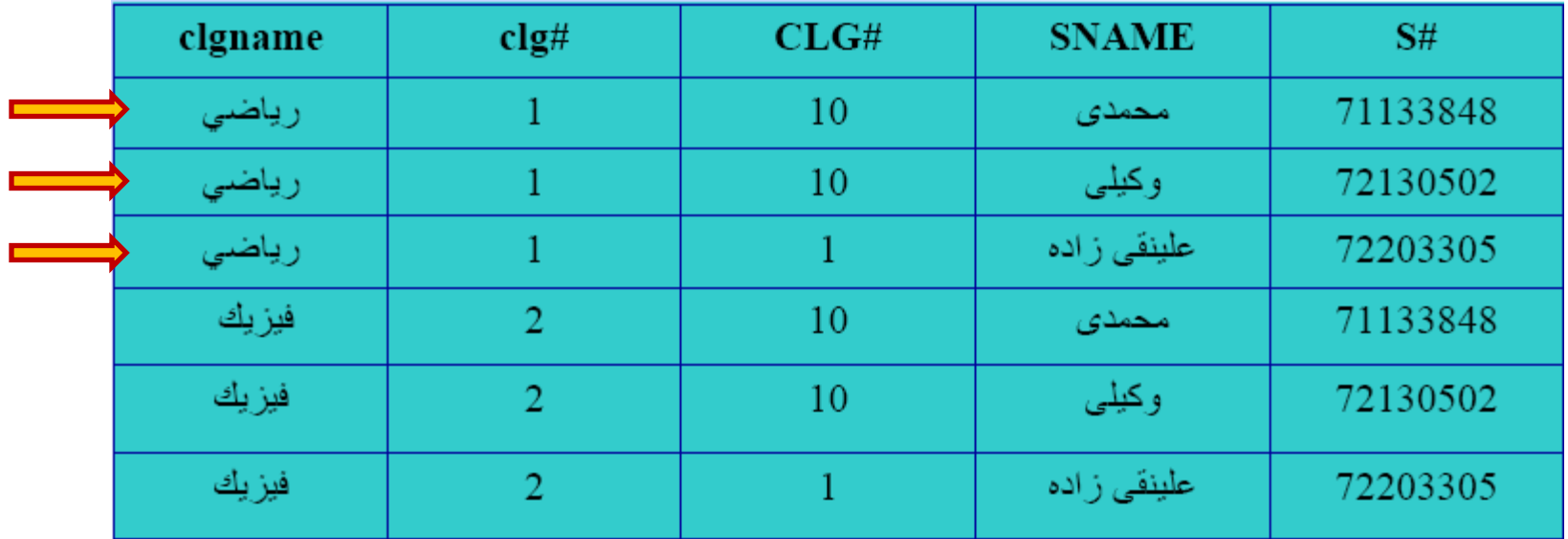

عملگرهاي پيوند - مثال

 $\begin{array}{@{}c@{\hspace{1em}}c@{\hspace{1em}}c@{\hspace{$ 

• نام دانشکده اي که درس شبیه سازي در آن ارایه مي شود؟

 $\Pi_{\text{Clgame}}(\sigma_{\text{Cname}} = "z_1 z_2 z_3 z_4 \cdots z_{\text{Cros}} z_{\text{Clos}} z_{\text{Clos}} z_{\text{Clos}} \cdots \text{Cros}})$  ( Clg X Crs )

• اسامي اساتیدي که در دانشکده کامپیوتر تدریس مي کنند؟

 $\Pi_{\text{Prof.pname}}(\sigma_{\text{Clgname}}\text{...}) \wedge \text{Clg.clg#=Prof.clg#} (\text{Prof } X \text{ Clg})$ 

عملگر پيوند شرطي

- مانند ضرب دکارتي عمل مي کند با این تفاوت که شرط θ را نیز روي سطرها اعمال مي کند.
	- ورودي: دو رابطه
	- خروجي: یک رابطه

# $A \times_{\theta} B = \sigma_{\theta} (A \times B)$

 $\frac{A}{9.9.2 \times 2.012}$ 

Prof  $\times$  prof.pname≠p.pname ^ Prof.office=p.office  $(\rho_p(\Pi_{\text{pname,office}}(\text{prof}))$ 

پيوند شرطي - مثال

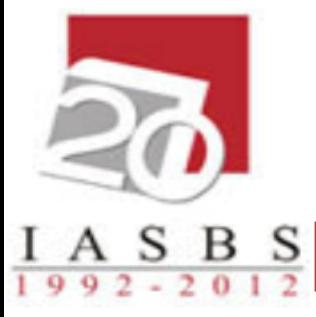

• شماره درس، نام دروس و نام دانشکده ارایه دهنده دروس چهار واحدي؟

 $\Pi_{\text{c#, caname, clgname}}(\sigma_{\text{unit}=4}^{\text{(crs)}}(\text{crs} \times \text{clg}) )$ <br> $\text{crs.c1g#=c1g.c1g#}$ 

پيوند شرطي - مثال

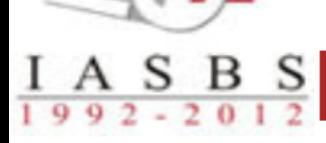

• شماره و نام دانشجویان به همراه شماره و نام دانشکده محل تحصیل آنها؟

 $\text{(stud }\underset{\text{stud }.\text{clg#}=\text{clg }.\text{clg#}}{\times}$  $\Pi_{\rm s\#, same, stud. alg\#, clgname}$  $clg)$ 

پيوند شرطي - مثال

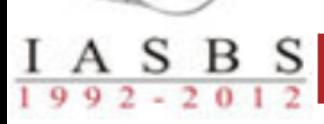

• اسامي دانشجویاني که در ئرس مدار منطقي ثبت نام کرده اند؟

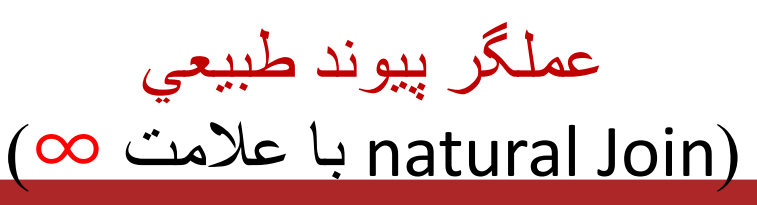

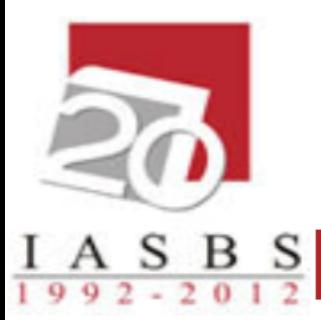

• مانند عملگر پیوند شرطي عمل مي کند با این تفاوت که شرط بطور اتوماتیک و خودبه خود اعمال مي گردد.

- این عملگر روي همه ستون هاي همنام شرط تساوي را اعمال مي کند.
	- ستون همنام فقط یکبار در خروجي مي آید.

پيوند طبيعي - مثال

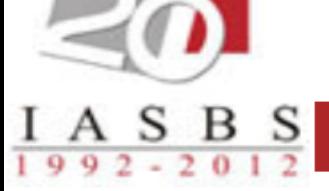

 $\overline{\phantom{a}}$ 

• اسامي دروسي که در دانشکده کامپیوتر ارایه مي گردد؟

$$
\Pi_{\text{orange}}\left(\sigma_{\text{clgame}}\right) = \text{c}_{\text{clgame}}\left(\text{crs}\ \text{=}\ \text{clg}\right)\text{)}
$$

$$
\sum_{\substack{1 \text{ A S B S} \\ 1 \text{ y } 9 \text{ z } 2 \text{ z } 0 1 2}} \text{d}^2
$$

• نام دانشکده دانشجویي به نام محمدي؟

# **Пclgname(σsnme='محمدي) 'stud**∞Пclg#,clgname(clg)))

پيوند طبيعي - مثال

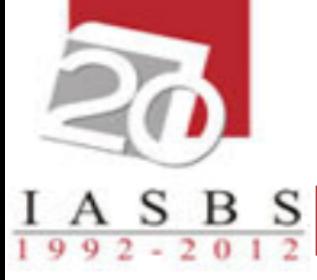

• اسامي دروسي که دانشجویي به نام محمدي در ترم 761 اخذ نموده است؟

$$
\Pi_{\text{cname}} (\sigma_{\text{same}^{\text{max}}}) (\text{stud}) \approx
$$
  

$$
\sigma_{\text{term}=761} (\text{sec}) \approx \Pi_{\text{c#},\text{cname}} (\text{crs})
$$

$$
\frac{\sum_{i=1}^{n} \sum_{j=2}^{n} \sum_{i=1}^{n} \sum_{j=1}^{n} \sum_{j=1}
$$

#### اسامي دانشجوياني که در دانشکده محل تولدشان تحصيل مي کنند.

## $\Pi_{\text{same}}(\text{stud}\infty_{\text{c}}\lg)$

عملگر نيم پيوند (Semi Join با علامت ∞)

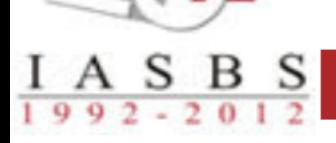

- ورودي: دو رابطه
- خروجي: یک رابطه
- در خروجي فقط ستون هاي جدول اول مي آید.
- $A \propto B = \prod_{A} (A \in B)$

نيم پيوند - مثال

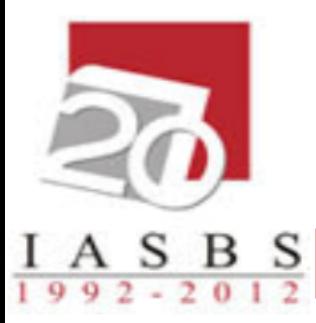

• شماره و نام دانشجویاني که در دانشکده کامپیوتر درس مي خوانند؟

 $\Pi_{\rm s\#, same}$  ( $\Pi_{\rm s\#, same, clg\#}$ (stud)  $\propto \sigma_{\rm clgame}$ يوتر "= $\rm (clg)$ 

 $\Pi_{\text{st,stance}} \left( \text{ stud } \propto \Pi_{\text{ clg#}} (\sigma_{\text{ clgame} = "z^n}) \right)$  "كامپيوتر"

نيم پيوند - مثال

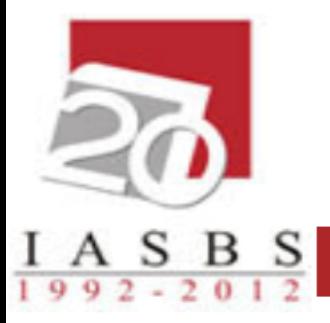

- اسامي دانشجویاني که در نیمسال 841 با رئیس دانشکده خود درس داشته اند؟
- $\Pi_{\text{same}}((\text{stud } \infty \sigma_{\text{term} = 841} (\text{sec})) \propto \Pi_{\text{clg#,}}(\text{clg}))$